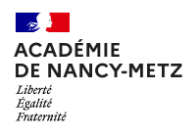

# Création d'une affiche issue de l'univers Harry Potter avec L'IA

#### **Modalités :**

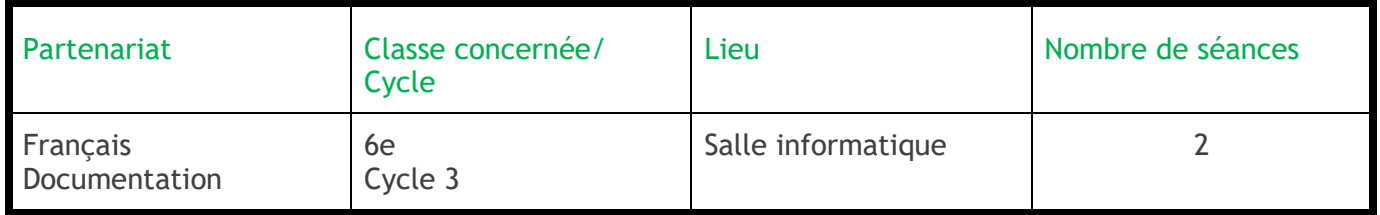

### **Objectif principal : Créer une affiche qui présente sa "maison" en référence au livre Harry Potter**

### **Objectif(s) spécifique(s) (info-doc) :**

- Réaliser une affiche et connaître les points de réussite d'une affiche (fond/forme/ esthétique)
- Travailler le slogan
- Réaliser des illustrations cohérentes sur le thème
- Travailler les mots-clés pour préparer le prompt

### **Compétences travaillées ou évaluées :**

- Etre capable de repérer d'identifier les principaux symboles et personnages des des maisons
- Organiser le travail en groupe
- Argumenter ses choix, faire des choix.
- Esthétique et contenu de l'affiche

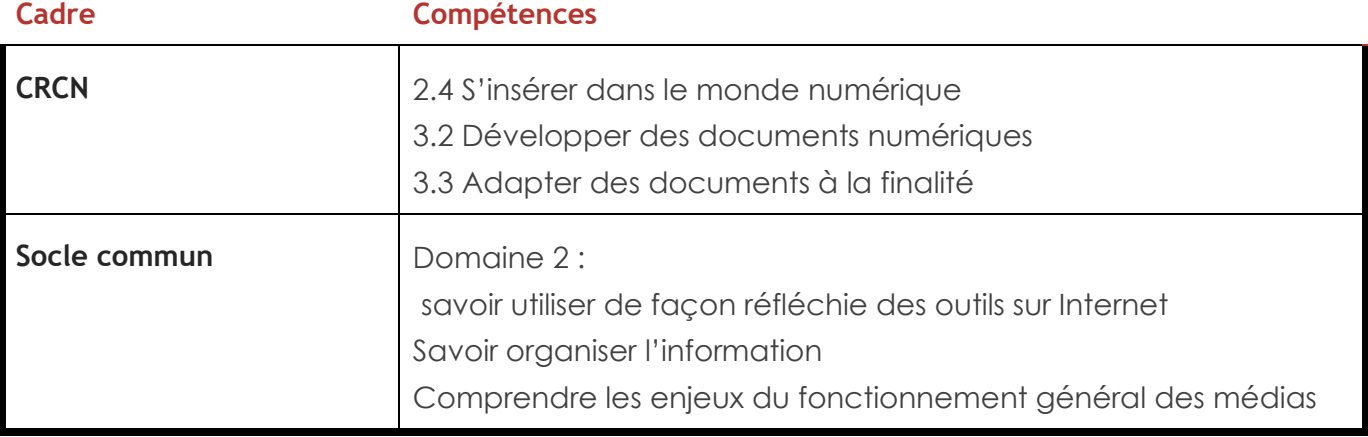

#### **Précisions éventuelles sur la séquence (cadre / pré-requis/ genèse/ besoin(s) identifié(s)/ différenciation pédagogique envisagée)**

**Production finale : réalisation d'une Affiche et d'images pour représenter son affiliation à une "maison" issue du roman Harry Potter et présentation orale**

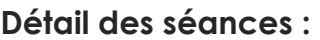

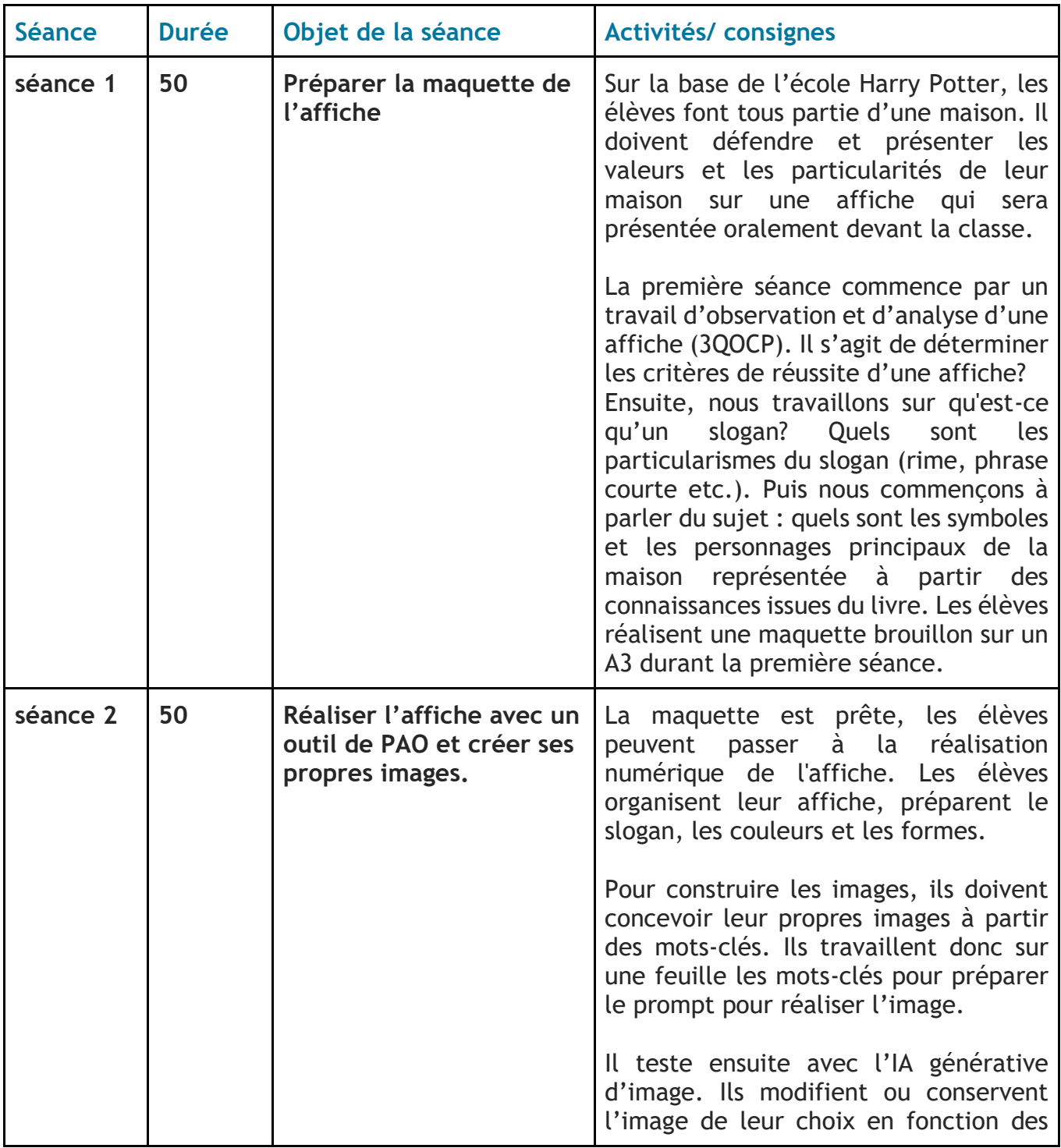

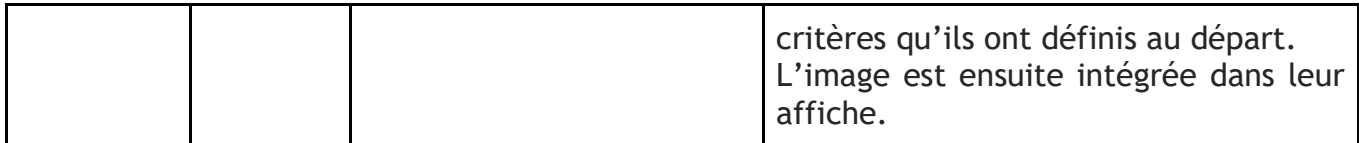

# **Ressources utilisées durant le travail :**

Réalisation de l'affiche : Application Canva

IA génératrice d'image : Studio magique de Canva + Crayion

# **BILAN de la séquence et perspectives (comment améliorer et prolongement) :**

La séance est très motivante pour les élèves. Ils travaillent sur un sujet qui leur plait Harry Potter et même si cela leur plaît moins, le fait de travailler en équipe, d'être affilié à une maison et donc d'être associé à une communauté pour laquelle ils peuvent élaborer des productions les enthousiasmes beaucoup. Le travail est organisé de manière à ce qu'ils coopèrent tout le temps puisqu'ils doivent partager leurs idées et se mettre d'accord pour créer les éléments. Ce sont des points d'attention pour l'évaluation.

Toutefois, le travail avec l'outil de création d'IA générative d'image n'est pas collaboratif, l'outil ne permet pas de travailler en même temps à plusieurs. C'est l'organisation de l'activité qui va permettre le travail collaboratif notamment dans la préparation du prompt car les élèves vont devoir rassembler leurs connaissances et se mettre d'accord pour trouver les mots-clés adéquats pour représenter l'image qu'ils souhaitent créer.

Le travail est original et un peu perturbant dans un premier temps pour les élèves car ils doivent se figurer dans leur tête une image qu'ils souhaiteraient. A partir de cette image mentale ils la transforment en mots et donc n'ont pas forcément la même projection mentale que celle de l'IA. Ce qui est intéressant c'est qu'au moment où ils voient le résultats, avec le prompt, ils vont pouvoir décider si l'image correspond ou non à leur idée initiale et affiner en précisant avec d'autres mots-clés, en multipliant les associations d'idées par exemple les champs lexicaux : personnes, animal, couleurs, formes, description physique.

Lorsqu'ils sont confrontés à la limite de l'outil qui ne prend pas en compte certains éléments, ils trouvent des solutions dans le logiciel de PAO pour aboutir à ce qu'ils souhaitent (un élève n'arrivait pas à obtenir la forme du blason, il a utilisé une forme de blason sur CANVA pour y insérer son image créé par l'ia).

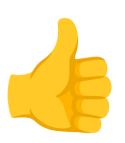

L'élément motivant pour les élèves est qu'ils arrivent à obtenir de beaux résultats. Ils sont satisfaits du résultat et fiers de montrer leur production. Ce qui n'est pas toujours le cas des dessins réalisés à la main. Nous avons noté de manière générale que les élèves étaient contents de leur production.

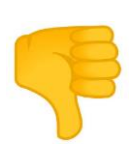

L'élément négatif reste les limites imposées par l'outil qui dénote différents biais. Mais les élèves se rendent compte des limites et exposent d'eux-mêmes des questionnements sur l'éthique de l'exploitation, la création de ce type d'image. Ce sujet devra être retravaillé avec eux dans un second temps.

**Nota bene** : ces outils et ces usages étant nouveaux dans l'École, nous en faisons un usage parcimonieux et testons avec les élèves de nouvelles pratiques pour lesquelles nous l'avons pas encore tout le recul nécessaire. Mais ce qui est intéressant c'est que nous construisons les questionnements ensemble nous avons pu noter que les élèves étaient sensibles aux questions éthiques et s'interrogent naturellement. Ils sont conscients des limites et contraintes de ces outils et de leurs usages.

### **Quelques réalisations d'élèves.**

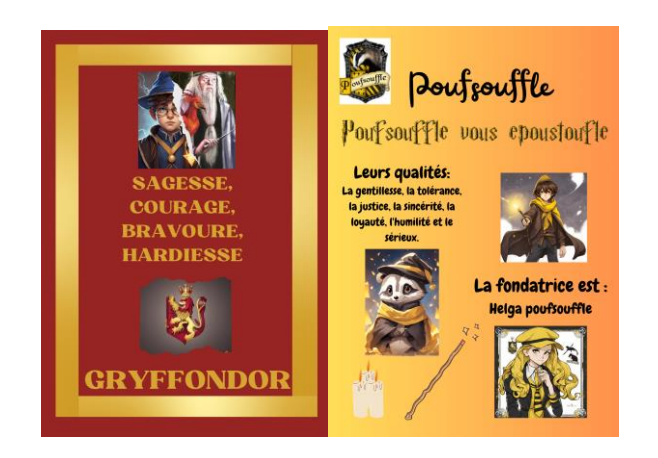

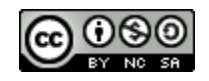